# Entry Level Pli API Guide

This guide explains the very basics of our plugin API, how to develop build and deploy it.

- · Prerequisites
- · Maven Setup

### <span id="page-1-0"></span>Prerequisites

#### What you will need:

\* An suitable IDE supporting maven. We recommend using either Intell

An internet connection for downloading the Waterdog API Artifacts

#### **Structure**

The base structure of a plugin is really simple. Required parts:

- a plugin.yml file located in the programs resources folder.
- $^{\bullet}$  a base class extend Plugim class and overwriting it's onEnable() method

1 - The Base class of the Plugin, mostly named after the plugin itself supposed to do.

2 - The plugin.yml file containing very basic information on the plugin. 3 - A configuration file that the user can use to easily change plugin s 4 - The base maven file. required to build the plugin and compile it to

### <span id="page-2-0"></span>Maven Setup

## Base Setup

Maven is our choice for building and compiling plugins to actually runnable .jar files. An example Maven compile file would look something like this:

```
<?xml version="1.0" encoding="UTF-8"?>
<project xmlns:xsi="http://www.w3.org/2001/XMLSchema-instance"
          xmlns="http://maven.apache.org/POM/4.0.0"
         xsi: schemaLocation="http: //maven.apache.org/POM/4.0.0
http://maven.apache.org/xsd/maven-4.0.0.xsd">
     <modelVersion>4.0.0</modelVersion>
     <groupId>pe.waterdog.examples</groupId>
     <artifactId>MultiServerChat</artifactId>
     <version>1.0-SNAPSHOT</version>
     <repositories>
         <repository>
            <id>waterdog-repo</id>
             <url>https://repo.waterdog.dev/artifactory/main</url>
         </repository>
     </repositories>
     <dependencies>
         <dependency>
             <groupId>dev.waterdog.waterdogpe</groupId>
             <artifactId>waterdog</artifactId>
             <version>1.0.0-SNAPSHOT</version>
             <scope>provided</scope>
         </dependency>
     </dependencies>
     <build>
```
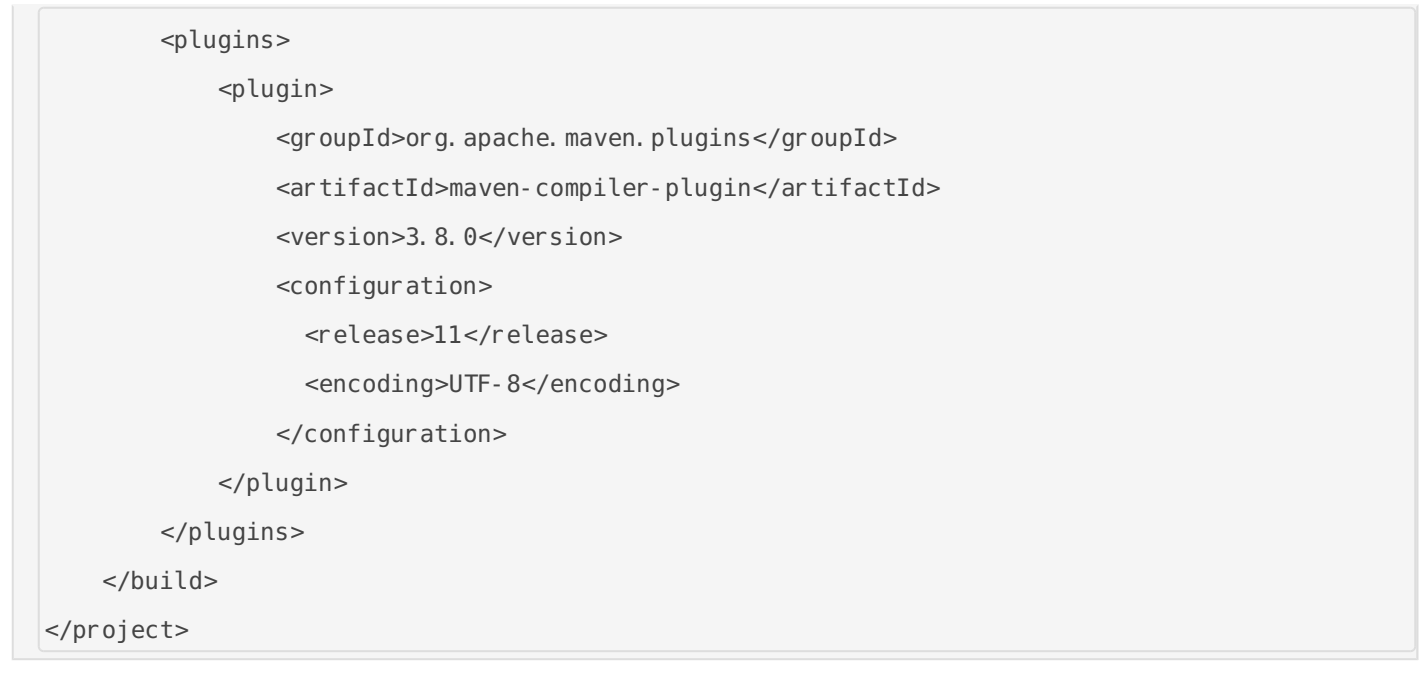

#### Explanation

There are three relevant parts in the pom.xml for the beginning:

- **project configuration**: the groupId, artifactId and version are base configuration variables for your own plugin.
- **dependencies**: The java frameworks / applications your plugin depends on. By default, only the Waterdog dependency is required there.
- **build configuration**: the configuration targetting the build / compile process. Here we set the java version the plugin should compile to and the encoding all files should have.

**If you use more dependencies, shading will be required**.

# Shading

When using more than just the default waterdog dependency and included libraries, you will be required to *shade* your artifact. What that basically means is that we are including all the dependencies your plugin uses in one artifact (jar). This requires modifying our pom.xml.

<plugin>

 <groupId>org.apache.maven.plugins</groupId> <artifactId>maven-shade-plugin</artifactId>

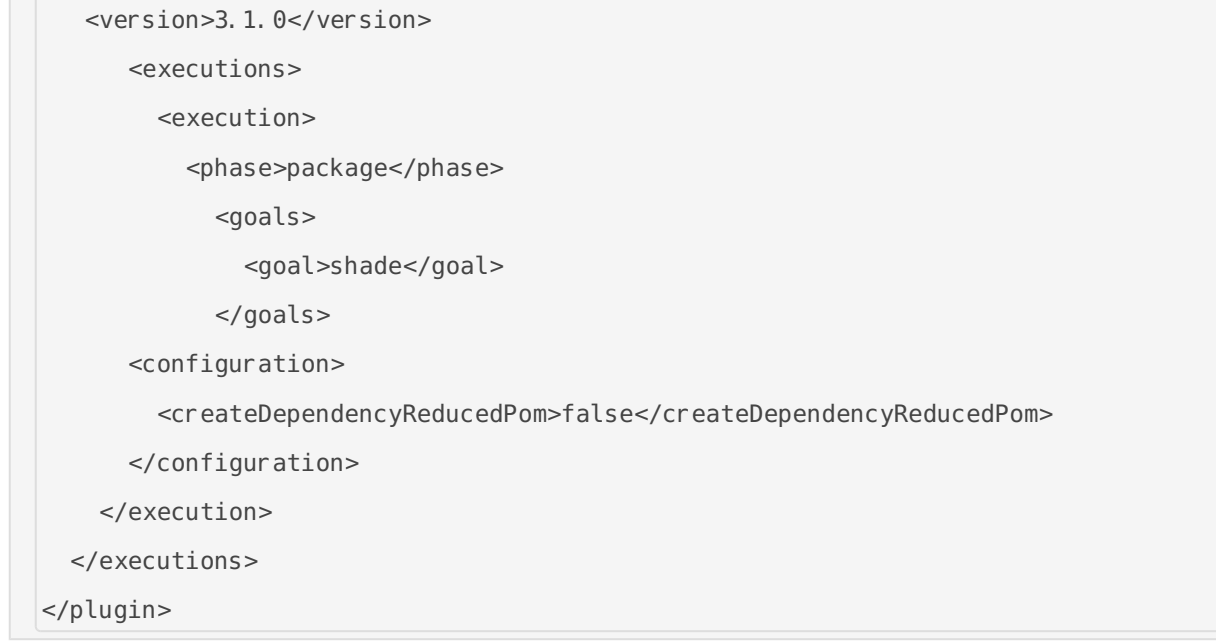

**Don't be surprised if your artifact file increases in size**. As we are now including all the libraries in the artifact, the file size is of course a bit larger.